scratch (/github/ryo0921/scratch/tree/master) / 02 (/github/ryo0921/scratch/tree/master/02)

## **Stochastic Processes: Data Analysis and Computer Simulation**

## **Distribution function and random number**

#### **4. Random walk**

## **4.1. The model system (1D random walk)**

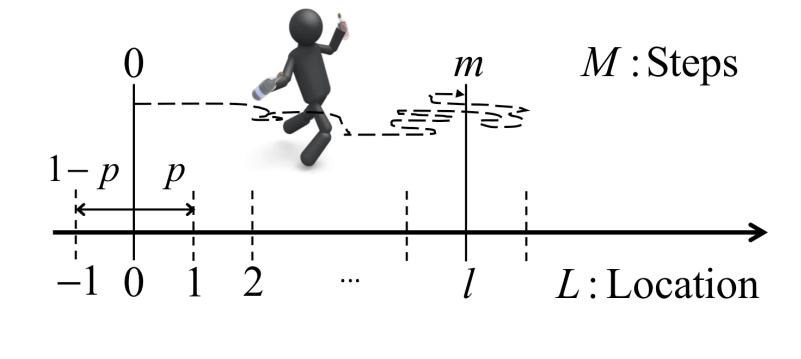

## **4.2. As binomial distribution**

- The total number of steps to the right:  $n_{\rm{+}}$
- The total number of steps to the left: *n*−
- The total number of steps:  $m = n_+ + n_-$
- The current location:  $l = n_+ n_-$

$$
\therefore \quad n_+ = \frac{m+l}{2}, \qquad n_- = \frac{m-l}{2} \tag{E1}
$$

$$
P(l,m) \rightarrow P_{\text{Binomial}}(n_+;m) = P_{\text{Binomial}}(n_-;m) \tag{E2}
$$

$$
= \frac{m!}{n_+!(m-n_+)!} p^{n_+} (1-p)^{m-n_+}
$$
 (E3)

# **4.3. As normal distribution (for**  $n_+, m \gg 1$ )

$$
P_{\text{Binomial}}(n_{+};m) \simeq \frac{1}{\sqrt{2\pi\sigma'^{2}}} \exp\left[-\frac{(n_{+} - \mu'_{1})^{2}}{2\sigma'^{2}}\right]
$$
(E4)

with 
$$
\mu'_1 = \langle n_+ \rangle = mp
$$
,  $\sigma'^2 = \langle n_+^2 \rangle - \langle n_+ \rangle^2 = np(1 - p)$  (E5, E6)

Recall that  $n_+ = (m + l) / 2$ 

$$
P_{\text{Binomial}}(n_{+}; m) \simeq \exp\left[-\frac{(l - m(2p - 1))^{2}}{8mp(1 - p)}\right]
$$
(E7)

$$
\therefore P(l,m) = P_{\text{Binomial}}(n_+; m) \frac{dn_+}{dl} = P_{\text{Binomial}}(n_+; m) \frac{1}{2}
$$
(E8)

$$
\simeq \frac{1}{\sqrt{2\pi\sigma''^2}} \exp\left[-\frac{(l-\mu''_1)^2}{2\sigma''^2}\right]
$$
(E9)

with 
$$
\mu_1'' = \langle l \rangle = m(2p - 1), \quad \sigma''^2 = \langle l^2 \rangle - \langle l \rangle^2 = 4mp(1 - p)
$$
 (E10, E11)

## **4.4. By computer simulation**

#### In  $[1]:$   $\ast$  matplotlib inline

**import numpy as np** *# import numpy library as np* **import math** *# use mathematical functions defined by the C standard* **import matplotlib.pyplot as plt** *# import pyplot library as plt*  plt.style.use('ggplot') *# use "ggplot" style for graphs*

```
In [2]: |p = 0.5 \# set p, propability to take a step to the right
M = 1000 # M = number of total steps
N = 100000 # N = number of independent random walkers
ave = M*(2*p-1) # average of the location L after M steps Eq.(E10)
std = np.sqrt(4*M*p*(1-p)) # standard deviation of L after M steps Eq.(E
print('p =',p,'M =',M)
L = np{\text{.}zeros(N)}np.random.seed(0) # initialize the random number generator with seed=0
for i in range(N): # repeat independent random walks N times
    step=np.random.choice([-1,1],M) # generate random sampling from -1 c
    L[i]=np.sum(step) # calculate 1 after making M random steps and stor
nmin=np.int(ave-std*5)
nmax=np.int(ave+std*5)
nbin=np.int((nmax-nmin)/4)
plt.hist(L,range=[nmin,nmax],bins=nbin,normed=True) # plot normalized hi
x = np.arange(nmin,nmax,0.01/std) # create array of x from nmin to nmaxy = np.exp(-(x-ave)*z/(2*std**2))/np.sqrt(2*np.pi*std**2) # calculate t
plt.plot(x,y,lw=2,color='b') # plot y vs. x with blue line
plt.xlabel(r'$l$',fontsize=16) # set x-label
plt.ylabel(r'$P(l,m)$',fontsize=16) # set y-label
plt.legend([r'Gauss',r'histogram'], fontsize=16) # set legends
plt.xlim(ave-250,ave+250) # set x-range
plt.show() # display plots
```

```
p = 0.5 M = 1000
```
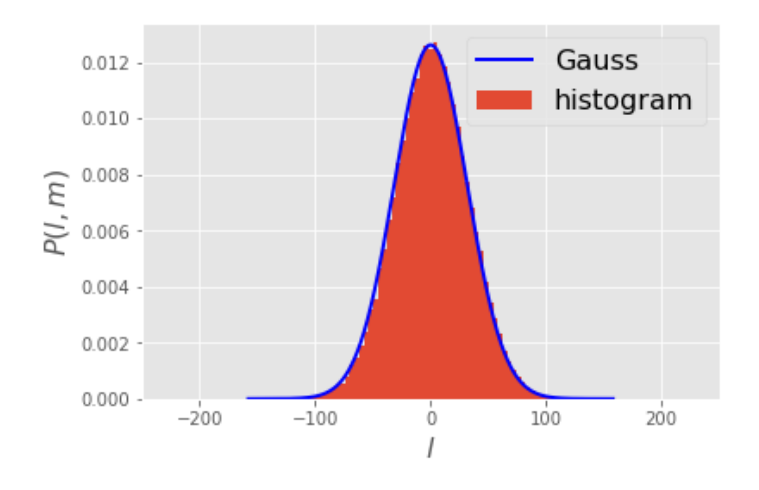

You may repeat the same simulation by choosing different values of total steps, for example  $M=100,\, 1,000,\, 10,000,$  and  $100,000$  to see how the distribution changes with the total number of steps.

## **4.5. Connection with the diffusion constant** *D*

## $P(x,t)$  from random walk

- Define  $a$  as the length of a single step and  $t_s$  as the time between subsequent steps.
- Define  $x = al$  as the position of the random walker and  $t = t_s m$  as the duration of time needed to take *m* steps.
- Here we consider a drift free case  $p = 0.5$ , i.e.,  $\mu_1 = \langle l \rangle = m(2p 1) = 0$ .

$$
P(x, t) = P(l, m)\frac{dl}{dx} = P(l, m)\frac{1}{a}
$$
 (E12)

$$
=\frac{1}{a\sqrt{8\pi mp(1-p)}}\exp\left[-\frac{l^2}{8mp(1-p)}\right]
$$
(E13)

$$
= \frac{1}{\sqrt{8\pi a^2 p (1-p) t/t_s}} \exp\left[-\frac{x^2}{8a^2 p (1-p) t/t_s}\right]
$$
(E14)

with 
$$
\mu_1 = \langle x \rangle = 0
$$
,  $\sigma^2 = \langle x^2 \rangle - \langle x \rangle^2 = 4a^2p(1-p)tt_s$  (E15, E16)

## $P(x,t)$  from the diffusion equation

Consier the 1-D diffusion equation with diffusion constant *D*

$$
\frac{\partial}{\partial t}P(x,t) = D \frac{\partial^2}{\partial x^2} P(x,t) \tag{E17}
$$

with 
$$
P(x, t = 0) = \delta(x)
$$
 (E18)

• The solution is given by

$$
P(x,t) = \frac{1}{\sqrt{4\pi Dt}} \exp\left[-\frac{x^2}{4Dt}\right]
$$
 (E19)

By comparing Eqs.(E14) and (E19) we can relate the diffusion constant  $D$  to the variance of the position of random walkers *D*

$$
D = \frac{2a^2p(1-p)}{t_s} = \frac{\sigma^2}{2t}
$$
 (E20)

In this case,  $\sigma^2$  is also referred to as the mean-square displacement  $\sigma^2$